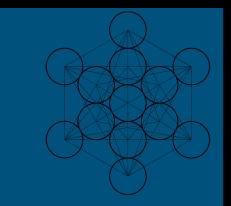

# **Python**

#### Temas a desarrollar

- 1. Introducción al Lenguaje de Programación
- 2. Instalación
- 3. "Hola Mundo"
	- -Entrada Estándar rawInput -Salida Estándar rawInput
- 4. Enteros, reales y operadores aritméticos
- 5. Booleanos, operadores lógicos y cadenas
- 6. Listas
- 7. Tuplas
- 8. Diccionarios

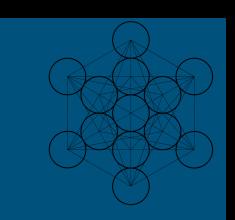

- 9. Operadores relacionales
- 10. Sentencias condicionales
- 11. Bucles
- 12. Funciones
- 13. Clases y Objetos
- 14. Herencia
- 15. Herencia múltiple
- 16. Cadenas y métodos
- 17. Listas y sus métodos
- 18. Diccionarios y sus métodos
- 19. Encapsulación

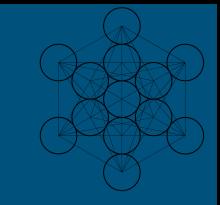

#### Características

- Lenguaje interpretado
- Tipado dinámicamente
- Fuertemente tipado
- Multiplataforma
- OO

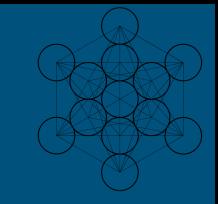

#### Hola Mundo

Interprete. print("") print(" Hola Mundo") x="Hola Mundo"  $x=5$ x=5L

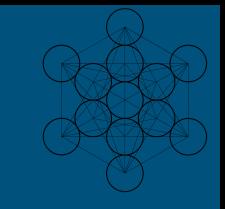

```
try:
    valor=raw_input("Introduce un número: ")
    valor=int(valor)
except:
    print("Esto no es un número")
else:
    print(valor)
```
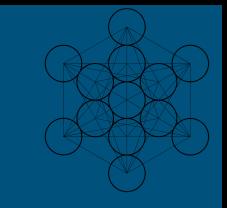

 $>>$   $x=4$ 

>>> y="Hola mundo" >>> print("mi edad es: %s algo mas"%x) mi edad es: 4 algo mas  $>>$  z=3.145678 >>> print("mi edad es: %f algo mas"%z) mi edad es: 3.145678 algo mas >>> print("mi edad es: %.3f algo mas"%z) mi edad es: 3.146 algo mas >>> print("mi edad es: %d algo mas"%x) mi edad es: 4 algo mas

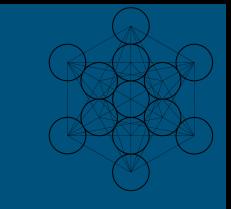

 $\Rightarrow$  s = 'Hola mundo.'  $\gg$  str(s) 'Hola mundo.'  $\gg$  repr(s) "'Hola mundo.'" >>> str(1.0/7.0) '0.142857142857' >>> repr(1.0/7.0) '0.14285714285714285'  $\Rightarrow$   $\times$  = 10  $\star$  3.25  $\Rightarrow$  y = 200  $*$  200

 $\Rightarrow$   $\sqrt{s}$  = 'El valor de x es ' + repr(x) + ', y es ' +  $repr(y) +'...'$ >>> print s El valor de x es 32.5, y es 40000... >>> # El repr() de una cadena agrega apóstrofos y barras invertidas  $\ldots$  hola = 'hola mundo\n' >>> holas = repr(hola) >>> print holas 'hola mundo\n'

>>> # El argumento de repr() puede ser cualquier objeto Python: ...  $repr((x, y, ('carne', 'huevos')))$ "(32.5, 40000, ('carne', 'huevos'))"

for x in range $(1, 35)$ : print (repr(x).rjust(5), repr(x\*x).rjust(5),  $(repr(x*x*x).rjust(5)))$ 

**el método rjust() de los objetos cadena llena de espacios a la izquierda, Hay métodos similares ljust() y center()**

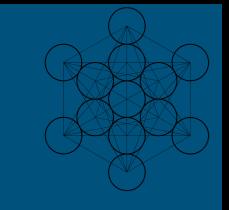

>>> '12'.zfill(5) '00012' >>> '-3.14'.zfill(7) '-003.14' >>> '3.14159265359'.zfill(5) '3.14159265359' >>> '3.14'.zfill(5) '03.14'

**el método zfill(), el cual rellena una cadena numérica a la izquierda con ceros**

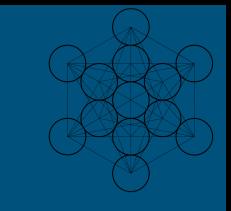

>>> print 'Somos los {} quienes decimos "{}!"'.format('caballeros', 'Nop') Somos los caballeros quienes decimos "Nop!" >>> print '{0} y {1}'.format('carne', 'huevos') carne y huevos >>> print '{1} y {0}'.format('carne', 'huevos') huevos y carne

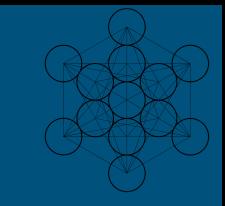

```
name = input("What's your name? ")
print("Nice to meet you " + name + "!")
age = input("Your age? ")
print("So, you are already " + str(age) + " years old, " + name + "!")
```
#### Números Enteros, Reales y Operadores aritméticos

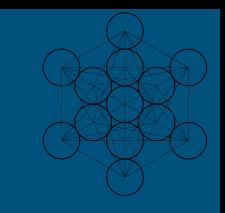

**Números y operadores**  $>>2+2$ 4  $\gg$  50 - 5\*6 20  $\sqrt{(50-5*6)/4}$ 5.0 >>> 8 / 5 # la división regresa un float 1.6

>>> 17 / 3 # clásica división 5.666666666666667 >>> 17 // 3 # división descartando la fracción 5 >>> 17 % 3 # el % regresa el residuo 2  $\Rightarrow$  5  $\ast$  3 + 2 # mantiene jerarquía de operadores 17

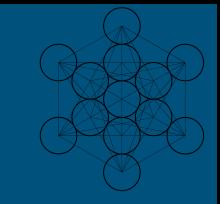

```
\frac{1}{2} >>> 5 \star\star 2 # 5 cuadrado
25
\Rightarrow >>> 2 ** 7 # 2 a la potencia 7
128
```

```
reales - x10 exponente n
>>> real=0.673
>>> real=0.67e-3
>>> print (real)
0.00067
```
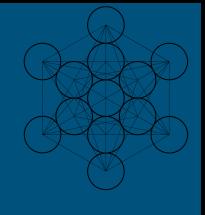

## Boleanos, Operadores Lógicos y Cadenas

**Operadores Lógicos y Valores Boleans** >>> xF=False >>> xT=True >>> bAND=xT and xF >>> bOR=xT or xF  $\Rightarrow$  bNOT = not xT >>> print (bAND) False >>> print(bOR) **True** >>> print(bNOT) False

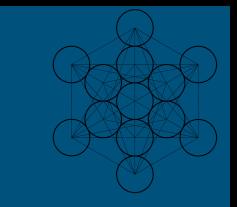

#### **Cadenas**

a='Hola ' b="Mundo" c=""" Cruel **Saludos** a

Todos """

**Concatenar y Repetir** >>> x= "texto " \* 3'  $\Rightarrow$   $\Rightarrow$  print  $(x)$ texto texto texto

>>> print (a,b,c) Hola Mundo Cruel Saludos a Todos >>> print (a+b+c) Hola Mundo Cruel Saludos a Todos

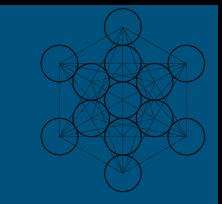

```
word = 'Python'
>>> word[0] # caracter en posición 0
'P'
>>> word[5] # caracter en posición 5
'n'
```
>>> text = ('Put several strings within parentheses ' 'to have them joined together.') >>> text 'Put several strings within parentheses to have them joined together.'

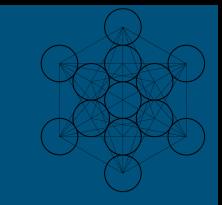

```
función len()
>>> s = 'supercalifragilisticexpialidocious'
\overline{\Rightarrow} len(s)
34
```
#### Listas

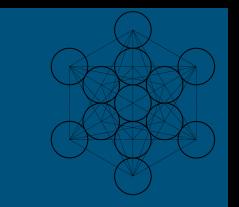

>>> l=[2,"tres",True,["uno",10]]  $\Rightarrow$  > squares =  $[1, 4, 9, 16, 25]$ >>> squares [1, 4, 9, 16, 25] >>> squares[0] 1 >>> squares[-1] 25 >>> squares[-3:] [9, 16, 25]

**concatenación** >>> squares + [36, 49, 64, 81, 100] [1, 4, 9, 16, 25, 36, 49, 64, 81, 100]

**elemento "65" esta equivocado** >>> cubes = [1, 8, 27, 65, 125] >>> 4 \*\* 3 **#es 64, no 65!** 64 >>> cubes[3] = 64 **# reemplazando...** >>> cubes  $[1, 8, 27, 64, 125]$ 

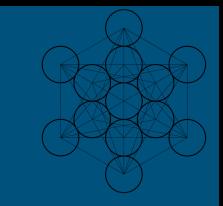

#### **Función append()** >>> cubes.append(216) # agregando el cubo de 6  $\Rightarrow$  >>> cubes.append(7 \*\* 3) # y el cubo de 7

>>> cubes  $[1, 8, 27, 64, 125, 216, 343]$ 

#### **Funcion len()** >>> letters = ['a', 'b', 'c', 'd'] >>> len(letters) 4

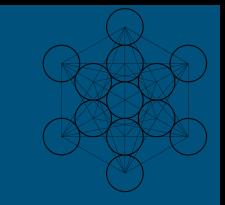

```
>>> letters = ['a', 'b', 'c', 'd', 'e', 'f', 'g']
>>> letters
['a', 'b', 'c', 'd', 'e', 'f', 'g']
>>> letters[2:5] = ['C', 'D', 'E'] # Reemplazando valores
>>> letters
['a', 'b', 'C', 'D', 'E', 'f', 'g']
\Rightarrow letters[2:5] = []# now remove them
>>> letters
['a', 'b', 'f', 'g']
>>> letters[:] = [] #limpiando lista, mandando una lista vacia
>>> letters
[]
```
#### list.**append**(x)

Add an item to the end of the list. Equivalent to  $a[len(a)] = [x]$ . list.**extend**(iterable) Extend the list by appending all the items from the iterable. Equivalent to  $a[len(a)] =$  iterable. list.**insert**(i, x) Insert an item at a given position. The first argument is the index of the element before which to insert, so a.insert(0, x) inserts at the front of the list, and a.insert(len(a),  $x$ ) is equivalent to a.append(x).

#### list.**remove**(x)

Remove the first item from the list whose value is x. It is an error if there is no such item. list.**pop**([i]) Remove the item at the given position in the list, and return it. If no index is specified, a.pop() removes and returns the last item in the list.

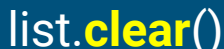

Remove all items from the list. Equivalent to del a[:]. list.**index**(x[, start[, end]]) Return zero-based index in the list of the first item whose value is x. Raises a ValueError if there is no such item. list.**count**(x) Return the number of times x appears in the list.

list.**sort**(key=None, reverse=False) Sort the items of the list in place (the arguments can be used for sort customization, see sorted() for their explanation). list.**reverse**() Reverse the elements of the list in place. list.**copy**() Return a shallow copy of the list. Equivalent to a[:].

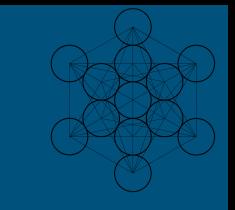

```
>>> fruits = ['orange', 'apple', 'pear', 'banana', 'kiwi', 'apple', 'banana']
>>> fruits.count('apple')
2
>>> fruits.count('tangerine')
0
>>> fruits.index('banana')
3
>>> fruits.index('banana', 4) # Find next banana starting a position 4
6
```
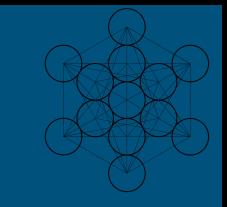

>>> fruits.reverse() >>> fruits ['banana', 'apple', 'kiwi', 'banana', 'pear', 'apple', 'orange'] >>> fruits.append('grape') >>> fruits ['banana', 'apple', 'kiwi', 'banana', 'pear', 'apple', 'orange', 'grape'] >>> fruits.sort() >>> fruits ['apple', 'apple', 'banana', 'banana', 'grape', 'kiwi', 'orange', 'pear'] >>> fruits.pop() 'pear'

## **Tuplas**

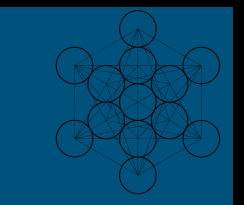

 t = 12345, 54321, 'hello!' >>> t[0] 12345  $>>$   $t$ (12345, 54321, 'hello!') >>> u = t, (1, 2, 3, 4, 5) #anidadas  $>>$  11  $((12345, 54321, 'hello!)$ ,  $(1, 2, 3, 4, 5))$ 

>>> # Son immutables  $...$  t[0] = 88888 Traceback (most recent call last): File "<stdin>", line 1, in <module> TypeError: 'tuple' object does not support item assignment >>> # pero pueden contener objetos mutables  $\ldots$  v =  $([1, 2, 3], [3, 2, 1])$ >>> v ([1, 2, 3], [3, 2, 1])

#### Tuplas

Para tuplas de 0 y 1 elemento:

```
>>> vacia= ()
>>> simple= 'hello', # <-- note la coma
>>> len(vacia)
0
>>> len(simlpe)
1
>>> simple
('hello',)
```
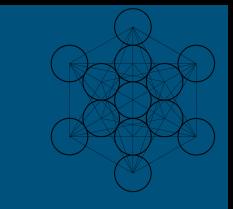

## Sets(conjuntos)

>>> conjunto = set(["un", "conjunto", "hecho", "en", "python", 3.6]) >>> conjunto {3.6, 'un', 'hecho', 'conjunto', 'en', 'python'}

```
>>> conjunto = set("hola mundo!")
>>> conjunto
{' ', 'm', 'd', 'u', 'h', 'l', '!', 'o', 'n', 'a'}
>>>
```
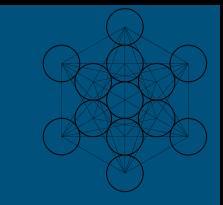

#### Sets(conjuntos)

```
>>> a = set('abracadabra')
>>> b = set('alacazam')
>>> a \longrightarrow + unique letters in a
{'a', 'r', 'b', 'c', 'd'}
\Rightarrow a - b \qquad # letters in a but not in b
{'r', 'd', 'b'}
>>> a | b \longrightarrow # letters in a or b or both
{'a', 'c', 'r', 'd', 'b', 'm', 'z', 'l'}
\Rightarrow a & b \qquad # letters in both a and b
{'a', 'c'}
\Rightarrow a \uparrow b \uparrow \uparrow \uparrow \uparrow letters in a or b but not both
{'r', 'd', 'b', 'm', 'z', 'l'}
```
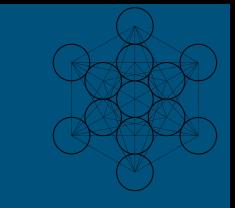

#### **Diccionarios**

```
>>> tel = {'jack': 4098, 'sape': 4139}
>>> tel['guido'] = 4127
>>> tel
{'sape': 4139, 'guido': 4127, 'jack': 4098}
>>> tel['jack']
4098
>>> del tel['sape']
>>> tel['irv'] = 4127
>>> tel
{'guido': 4127, 'irv': 4127, 'jack': 4098}
```
>>> list(tel.keys()) ['irv', 'guido', 'jack'] >>> sorted(tel.keys()) ['guido', 'irv', 'jack'] >>> 'guido' in tel **True** >>> 'jack' not in tel False

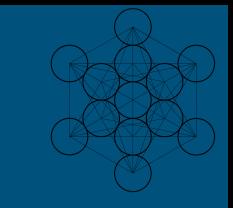

#### Diccionarios

```
>>> knights = {'gallahad': 'the pure', 'robin': 'the brave'}
>>> for k, v in knights.items():
... print(k, v)
...
gallahad the pure
```

```
robin the brave
```
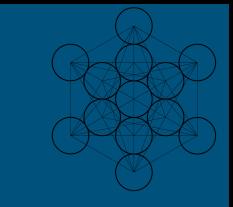

#### **Diccionarios**

>>> questions = ['name', 'quest', 'favorite color'] >>> answers = ['lancelot', 'the holy grail', 'blue'] >>> for q, a in **zip**(questions, answers): print('What is your  $\{0\}$ ? It is  $\{1\}$ .'.format(q, a))

What is your name? It is lancelot. What is your quest? It is the holy grail. What is your favorite color? It is blue.

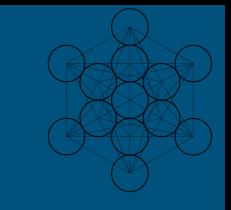

## Operadores Relacionales

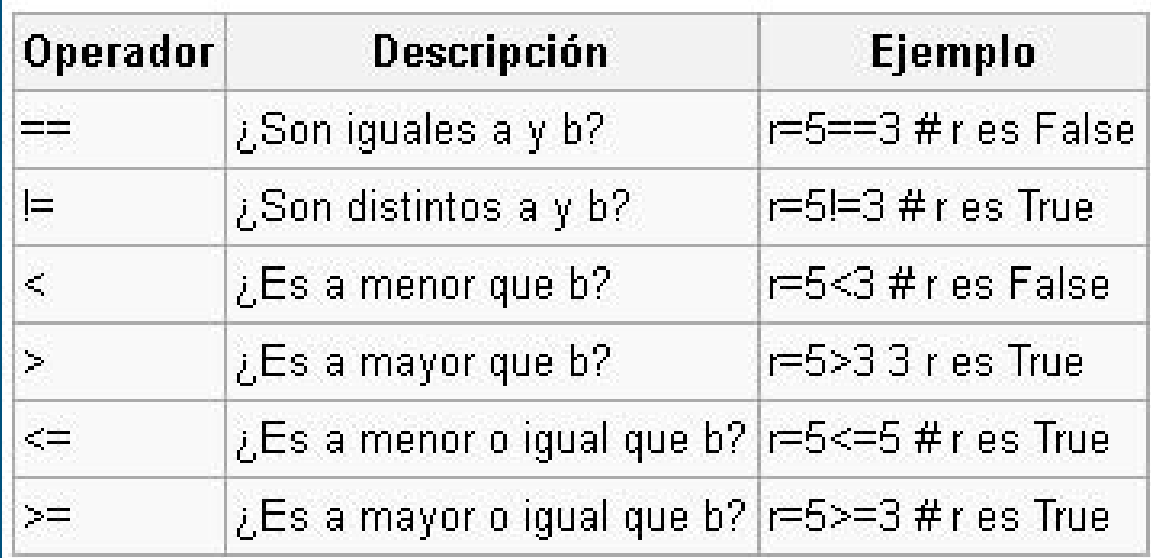

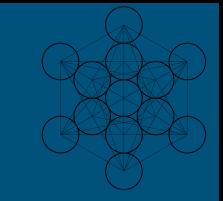

## Sentencias Condicionales

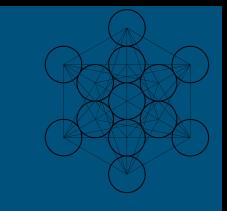

**if**

## Herramientas de control

>>> edad = int(input("¿Cuántos años tiene? ")) ¿Cuántos años tiene? 17 >>> if edad < 18: print("Es usted menor de edad") else: print("Es usted mayor de edad")

Es usted menor de edad >>>

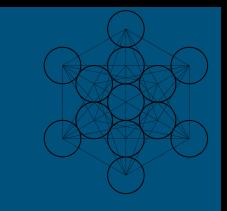

**if**

## Herramientas de control

```
edad = int(input("¿Cuántos años tiene? "))
\rightarrow >> if edad >= 18:
   print("Es usted mayor de edad")
elif edad < 0:
   print("No se puede tener una edad 
negativa")
else:
   print("Es usted menor de edad")
```
Es usted mayor de edad >>>

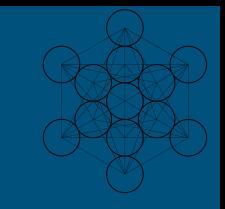

>>> words = ['cat', 'window', 'defenestrate'] >>> for w in words:  $print(w, len(w))$ ... cat 3 window 6 defenestrate 12

**for**

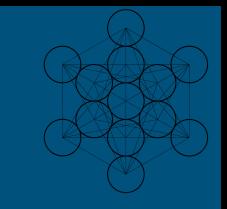

>>> for i in "AMIGO": print(f"Dame una {i}")

Dame una A Dame una M Dame una I Dame una G Dame una O >>> print("¡AMIGO!") ¡AMIGO! >>>

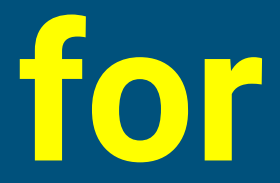

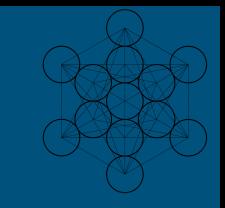

>>> for i in range(10): print("Hola ", end="")

Hola Hola Hola Hola Hola Hola Hola Hola Hola Hola **for**

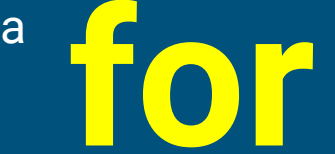

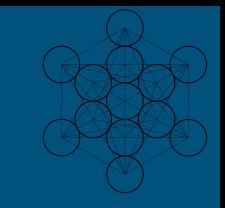

#### >>> for i in range(5): ... print(i)

- ...  $\overline{0}$ 1
- 2 3 4

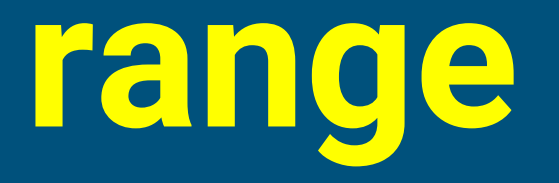

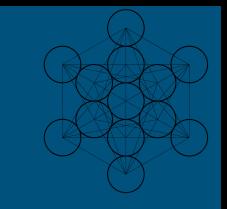

```
\Rightarrow \times = range(10)
>> \timesrange(0, 10)
\Rightarrow list(x)
[0, 1, 2, 3, 4, 5, 6, 7, 8, 9]
>>> range(7)
range(0, 7)
>>> list(range(7))
[0, 1, 2, 3, 4, 5, 6]
```
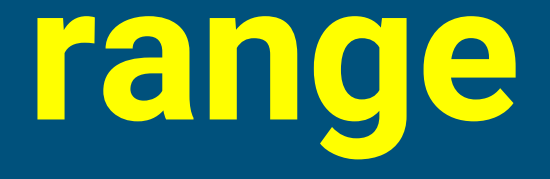

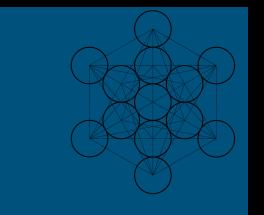

valores de **inicio** y **fin( range(m, n)) Si n es menor o igual que m, se crea un range vacío.**

>>> list(range(5, 10)) [5, 6, 7, 8, 9] >>> list(range(-5, 1))  $\overline{[-5, -4, -3, -2, -1, 0]}$ 

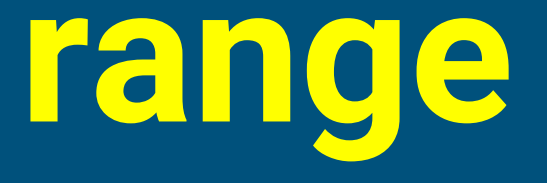

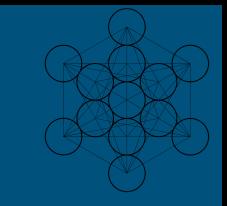

valores de **inicio, fin y salto( range(m, n, p))**

>>> list(range(5, 21, 3)) [5, 8, 11, 14, 17, 20] >>> list(range(10, 0, -2)) [10, 8, 6, 4, 2]

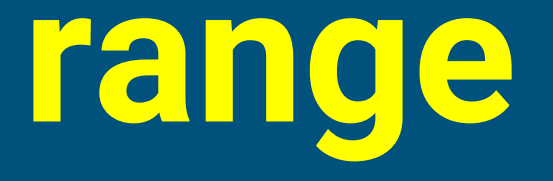

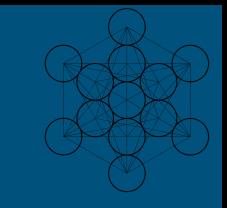

#### **Concatenar**

 $\Rightarrow$  range(3) + range(5) #error  $\Rightarrow$  list(range(3)) + list(range(5)) [0, 1, 2, 0, 1, 2, 3, 4]

 $\Rightarrow$  range(1, 3) + range(3, 5)#error >>> list(range(1, 3)) + list(range(3, 5))  $\overline{[1, 2, 3, 4]}$ 

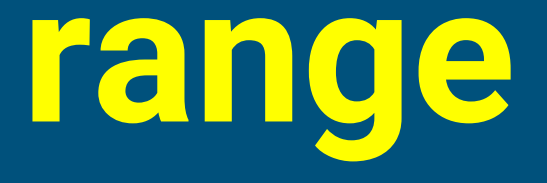

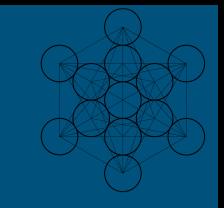

 $i = 1$ while  $i \leq 3$ : print(i)  $i + = 1$ 

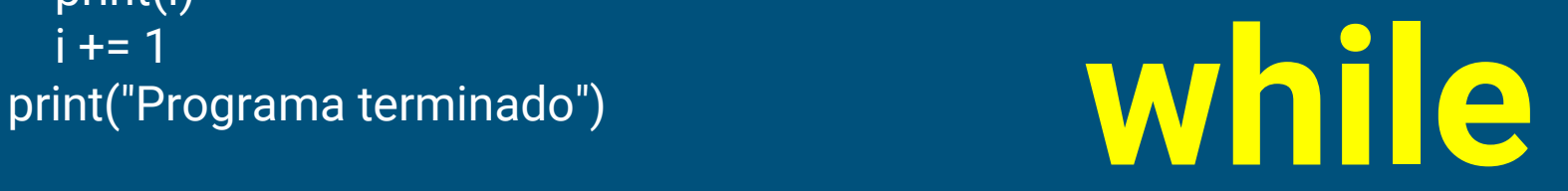

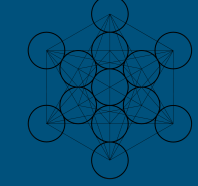

for letra in "Python": if letra  $==$  "h": print ("Letra actual : " + letra)

# **brake continue**

**pass**

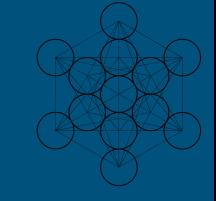

>>> for num in range(2, 10): if num  $% 2 == 0$ : print("es par", num) print("no es par", num) es par 2 no es par 3 es par 4 no es par 5 es par 6 no es par 7 es par 8 no es par 9

# **brake continue**

**pass**

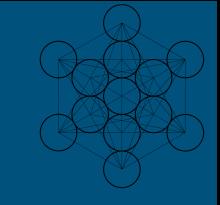

```
>>> for letra in "Python":
  if letra == "h":
      pass
   print ("Letra actual :" + letra)
```
Letra actual :P Letra actual :y Letra actual :t Letra actual :h Letra actual :o Letra actual :n

**brake continue**

**pass**

No hace nada, solo se pasa

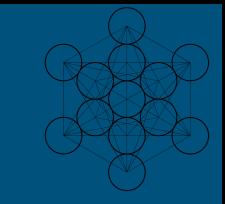

#### Funciones

 $\Rightarrow$  def fib(n): # write Fibonacci series up to n a,  $b = 0, 1$  while b < n: print(b, end=' ')  $a, b = b, a+b$ print()

>>> fib(30) 1 1 2 3 5 8 13 21

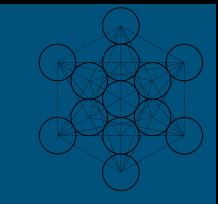

#### Funciones

```
>>> def algo(n1=0,n2=0):
    print (n1 + n2)
```

```
>>> algo(3)
3
>>> algo()
0
>>> algo(3,4)
7
>>>
```
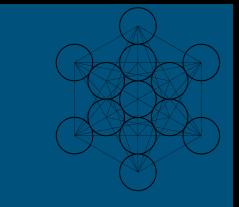

## Clases y Objetos

class Humano: def \_\_init\_\_(self, edad): self.edad=edad #atributo edad # print ("Soy un nuevo objeto")

 def hablar(self,mensaje): print (mensaje)

pedro=Humano(45) raul=Humano(21)

print ("Soy Pedro y tengo ", pedro.edad) print ("Soy Raul y tengo ", raul.edad)

pedro.hablar("Saludos") raul.hablar("mucho gusto")

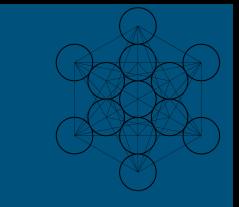

## Clases y Objetos

class Humano: def \_\_init\_\_(self, edad): self.edad=edad #atributo edad # print ("Soy un nuevo objeto")

 def hablar(self,mensaje): print (mensaje)

pedro=Humano(45) raul=Humano(21)

print ("Soy Pedro y tengo ", pedro.edad) print ("Soy Raul y tengo ", raul.edad)

pedro.hablar("Saludos") raul.hablar("mucho gusto") class Humano:

 def \_\_init\_\_(self, edad): self.edad=edad #atributo edad def hablar(self,mensaje): print (mensaje)

class IngSistemas(Humano):#...(Humano) def programar(self,lenguaje): print ("Voy a programar en ", lenguaje)

class LicDerecho(Humano): def estudiarCaso(self,de): print("debo estudiar el caso de ", de) pedro=IngSistemas(45) raul=LicDerecho(21)

print ("Soy Pedro y tengo ", pedro.edad) print ("Soy Raul y tengo", raul.edad)

pedro.programar("Python") raul.estudiarCaso("Pedro")

pedro.hablar("Saludos") raul.hablar("mucho gusto")

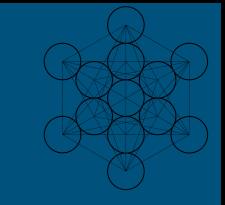

#### Herencia

 $>>$ 

Soy Pedro y tengo 45 Soy Raul y tengo 21 Voy a programar en Python debo estudiar el caso de Pedro **Saludos** mucho gusto >>>

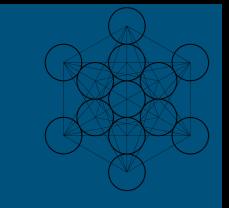

#### Herencia múltiple

class estudioso(IngSistemas,LicDerecho): pass

```
pedro=IngSistemas(45)
raul=LicDerecho(21)
pepe=estudioso(25)
```
pepe.hablar("Soy pepe multiple") pepe.programar("Java") pepe.estudiarCaso("Juan")

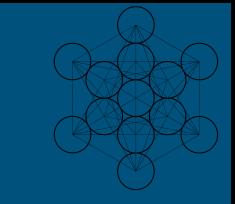

#### Encapsulación

class Prueba(object): def \_\_init\_(self): self.\_\_priv="Soy att privado" self.priv="Soy un att Publico" def \_\_metPrivado(self): print("soy met Privado")

 def metPublico(self): print ("Soy Met Publico")

obj=Prueba()

#print(obj.priv) #print(obj.\_\_priv)

print(obj.metPublico()) print(obj.\_\_metPublico())

#print(obj.priv)

#### Encapsulación

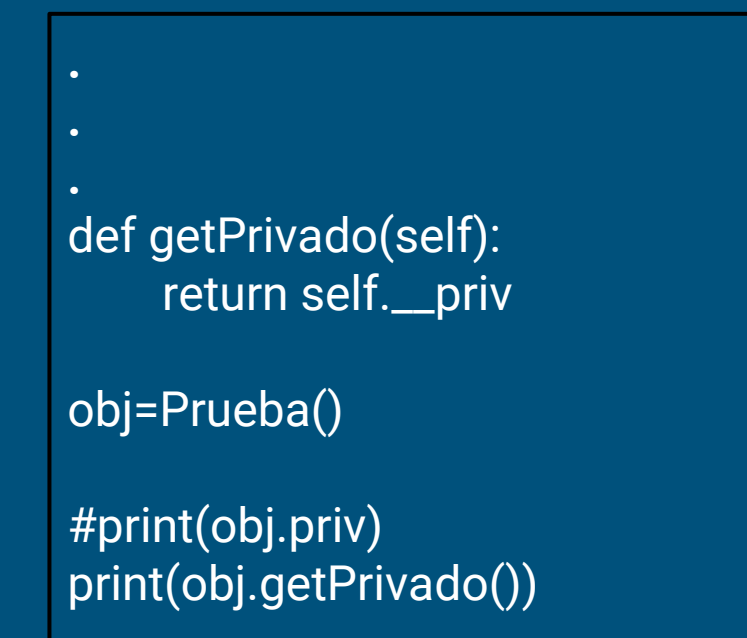

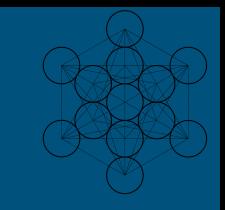

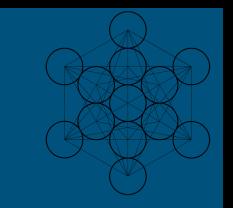

#### Encapsulación

def getPrivado(self): return self.\_\_priv def setPrivado(self,valor): self.\_\_priv=valor

obj=Prueba()

..

#print(obj.priv) obj.setPrivado("Soy att privado extranjero") print(obj.getPrivado())

#### Cadenas y Métodos

**Las cadenas son objetos** >>> x="Hola Mundo"  $\Rightarrow$  len(x) 10 >>> print(x.count("o")) 2 >>> print(x.count("o",0,5)) 1 >>> print(x.lower()) hola mundo >>> print(x.upper()) HOLA MUNDO

>>>

>>> print(x.replace("o","x")) Hxla Mundx >>> print(x.replace("o","f",1)) Hfla Mundo >>> print(x.split('a')) ['Hol', ' Mundo'] >>> print(x.split('o',1)) ['H', 'la Mundo'] >>> print(x.find("a")) 3 >>> print(x.rfind("o")) 9 >>> t=("H","o","l","a")  $>>$  s=";" >>> print(s.join(t)) H;o;l;a

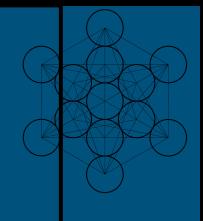

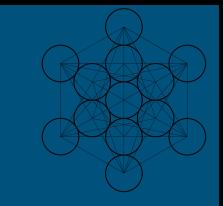

#### **Salida** >>> print('C:\some\name') # \n significa nueva linea! C:\some ame >>> print(r'C:\some\name') # anotando r antes de las comillas C:\some\name